## **JAVASCRIPT**

- JavaScript is the programming language of HTML and the Web.
- JavaScript  $\neq$  Java
- JavaScript is interpreted by the browser

# **JS WHERE TO**

```
<!DOCTYPE html>
\hbox{\tt <html>>}<head>
<script src="myScript.js"></script>
</head>
```

```
<body>
\langle h1\rangleA Web Page\langle h1\rangle<p id="demo">A Paragraph</p>
<button type="button" onclick="myFunction()">Try it</button>
```

```
<script language="JavaScript">
function myFunction() {
    document.getElementById("demo").innerHTML = "Paragraph changed.";
}
</script>
</body>
\langle/html\rangle
```
• Writing into an HTML element, using **innerHTML**.

```
document.getElementById("demo") .innerHTML = <math>5 + 6</math>;
```
• Writing into the HTML output using **document.write()**.

document.write( $5 + 6$ );

• Writing into an alert box, using **window.alert()**.

 $window.alert(5 + 6);$ 

• Writing into the browser console, using **console.log()**.

console.log $(5 + 6)$ ;

### **COMMENTS**

- Single Line
- // Change heading:
	- Multiple line

```
/*
The code below will change
the heading with id = mmyH''and the paragraph with id = m_{y}P''in my web page:
*/
```
### **VARIABLES AND DATA TYPES**

You declare a JavaScript variable with the **var** keyword:

var carName;

Note: semicolons separate JavaScript statements.

JavaScript variables can hold many **data types**: numbers, strings, booleans, objects and more:

```
var length = 16; \frac{16}{16} // Number
var lastName = "Johnson"; \frac{1}{3} // Stringvar
var x = false; \frac{1}{2} // Boolean
```
## **IF AND SWITCH STATEMENT**

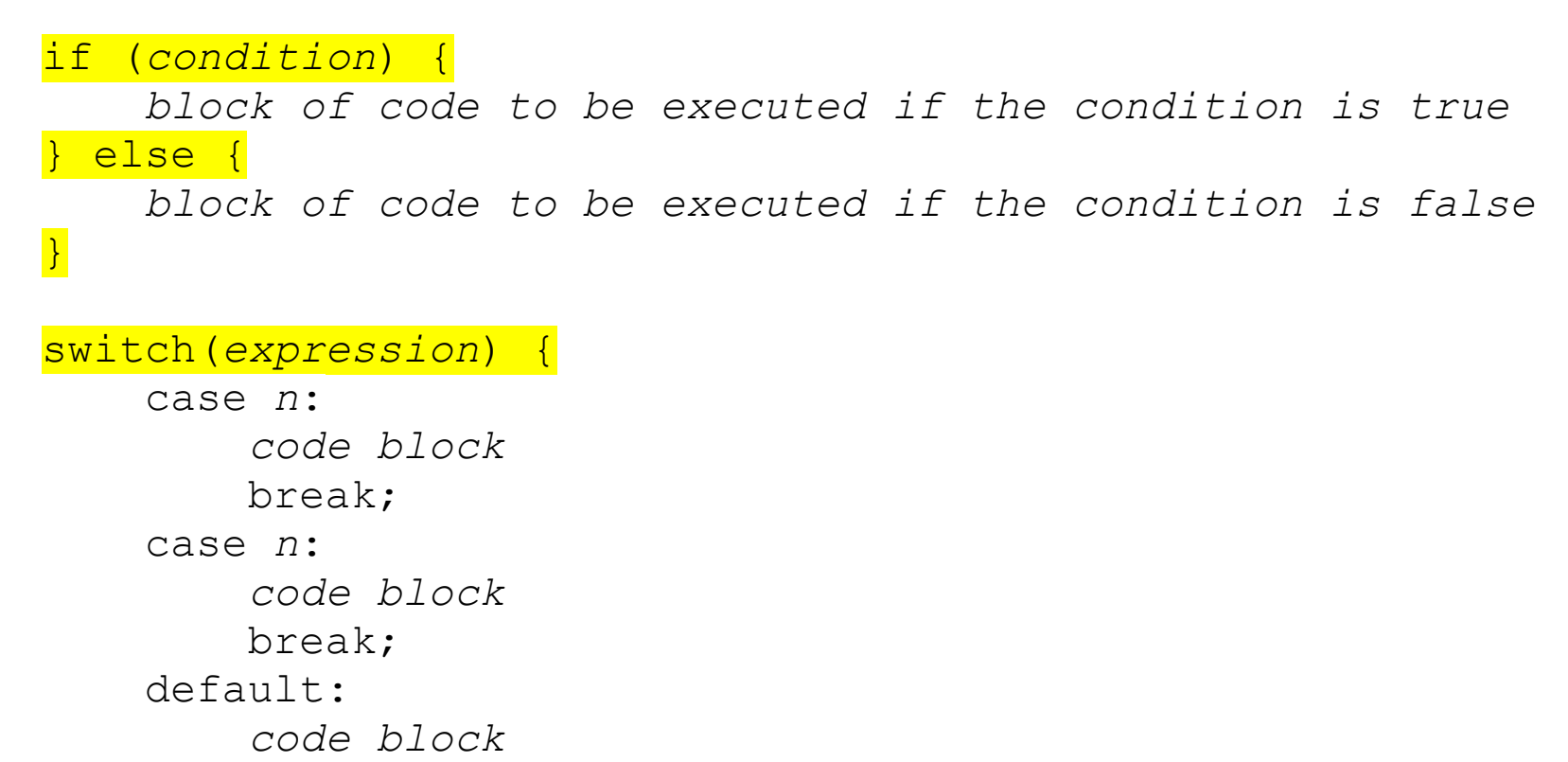

}

## **FOR LOOPS**

```
for (statement 1; statement 2; statement 3) {
     code block to be executed
}
for (i = 0; i < 10; i++) {
   text += cars[i] + "\langlebr>";
}
var person = {fname:"John", lname:"Doe", age:25};
var text = ";
var x;
for (x in person) {
    text += person[x];
}
```
#### **WHILE LOOPS**

```
while (condition) {
     code block to be executed
}
while (i < 10) {
    text += "The number is " + i;
     i++;
}
```
#### **FUNCTIONS**

```
var x = myFunction(4, 3);var y = 10;
function myFunction(a, b) {
    var x = 5;
    return a * b * x * y;
}
// returns 4 * 3 * 5 * 10
```
## **ANONYMOUS FUNCTIONS (ARROW FUNCTIONS)**

```
// Traditional Anonymous function
function (a){
   return a + 100;
}
// 1. Remove the word "function" and place arrow between the 
argument and opening body bracket
(a) \Rightarrow f return a + 100;
}
// 2. Remove the body braces and word "return" -- the return is 
implied.
(a) \Rightarrow a + 100;
// 3. Remove the argument parentheses
a \Rightarrow a + 100;
```
# **HTML EVENTS**

Here is a list of some common HTML events:

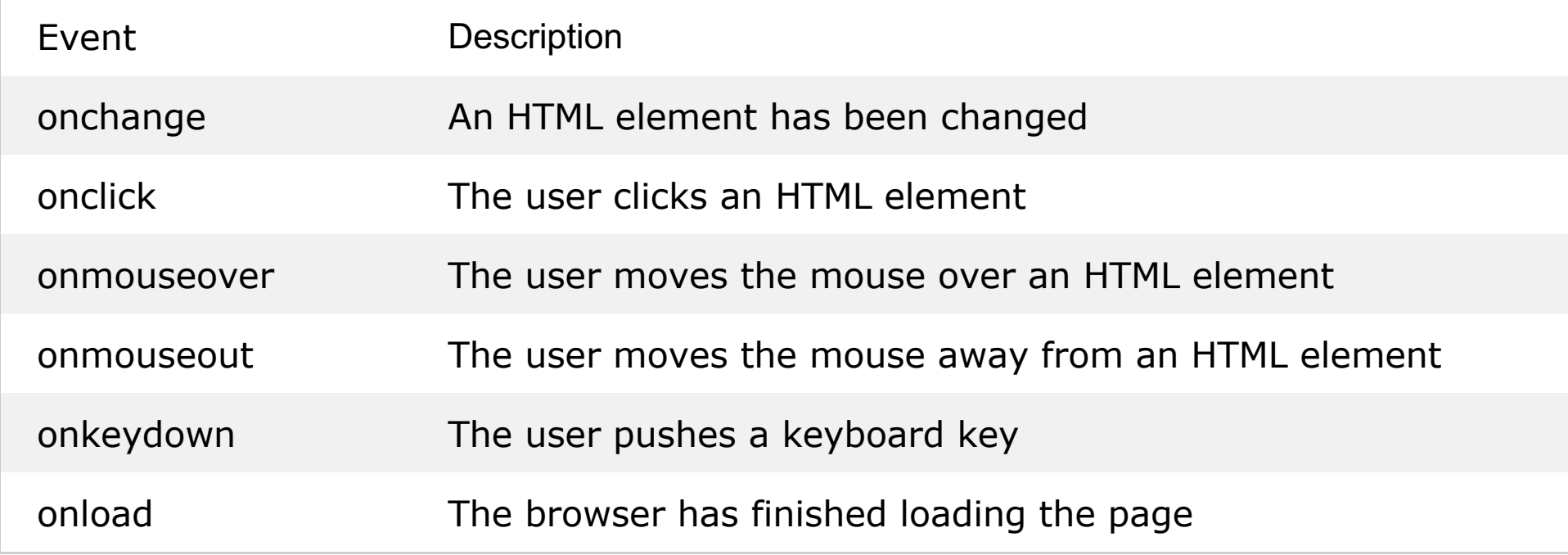

 $\forall$ button onclick="this.innerHTML = Date()">The time is? $\langle$ /button> <button onclick="document.getElementById('demo').innerHTML = Date()">The time is?</button>

#### **STRING METHODS**

```
var txt = "ABCDEFGHIJKLMNOPQRSTUVWXYZ";
var sln = txt. length;
var str = "Please locate where 'locate' occurs!";
var pos = str.\frac{indexOf("locate");var pos = str.\n1astIndexOf('locate');var pos = str.\,search('locate');var str = "Apple, Banana, Kiwi";
var res = str.\overline{slice(7, 13)};
var res = str.\text{substring}(7, 13);str = "Please visit Microsoft!";
var n = str.replace("Microsoft", "W3Schools");
var n = str.replace(/Microsoft/g, "W3Schools");
var text2 = text1.toUpperCase();
var text2 = text1.toLowerCase();
var text = "Hello" + " " + "World!";
```
### **DATE METHODS**

```
new Date()
new Date(milliseconds)
new Date(dateString)
new Date(year, month, day, hours, minutes, seconds, milliseconds)
var d = new Date("October 13, 2014 11:13:00");
document.getElementById("demo").innerHTML = d;
document.getElementById("demo").innerHTML = d.toString();
document.getElementById("demo").innerHTML = d.toUTCString();
document.getElementById("demo").innerHTML = d.toDateString();
document.getElementById("demo").innerHTML = d.getDate();
document.getElementById("demo").innerHTML = d.getDay();
document.getElementById("demo").innerHTML = d.getHours();
```

```
document.getElementById("demo").innerHTML = d.getMinutes();
document.getElementById("demo").innerHTML = d.getSeconds();
document.getElementById("demo").innerHTML = d.getMonth();
```

```
document.getElementById("demo").innerHTML = d.getFullYear();
```
#### **ARRAY PROPERTIES AND METHODS**

```
var cars = ["Saab", "Volvo", "BMW"];
cars[0] = "Opel";var name = cars[0];var x = cars.length;var x = cars \cdot sort() ;
var x = cars.reverse();
var x = cars.\overline{toString();}var x = cars.\overline{\text{join(" * ")};}cars.pop();
cars.push("Audi");
cars<sup>[cars.length] = "Audi";</sup>
var myGirls = ["Cecilie", "Lone"];
var myBoys = ["Emil", "Tobias","Linus"];
var myChildren = myGirls.concat(myBoys);
```

```
var myFather = {firstName:"John", lastName:"Doe", age:50, 
eyeColor:"blue"};
```
#### with a prototype:

```
function Person(first, last, age, eyecolor) {
     this.firstName = first;
     this.lastName = last;
    this.age = age;
     this.eyeColor = eyecolor;
}
var myFather = new Person("John", "Doe", 50, "blue");
var myMother = new Person("Sally", "Rally", 48, "green");
var myFatherFullName = myFather.firstName + " " +myFather.lastName ;
//equivalent
var myFatherFullName = myFather['firstName''] + " " +myFather["lastName"] ;
```
## **OBJECT METHODS**

```
function Person(firstName, lastName, age, eyeColor) {
     this.firstName = firstName;
     this.lastName = lastName;
    this.age = age;
     this.eyeColor = eyeColor;
     this.changeName = function (newName) {
         this.lastName = newName;
     };
}
var myMother = new Person("Sally", "Rally", 48, "green");
```

```
myMother.changeName("Doe");
```
• https://www.javascripttutorial.net/

• https://www.w3schools.com/js/